# МИНИСТЕРСТВО ОБРАЗОВАНИЯ И НАУКИ РОССИЙСКОЙ ФЕДЕРАЦИИ

Федеральное государственное автономное образовательное учреждение

# высшего образования

«Новосибирский национальный исследовательский государственный университет» (Новосибирский государственный университет, НГУ)

> Физический факультет Кафедра общей физики

> > академик РАН

Рабочая программа дисциплины Введение в информационные технологии

# Направление подготовки: 03.03.02 Физика, курс 1, семестр 1 Направленность (профиль): Все профили Форма обучения

Очная

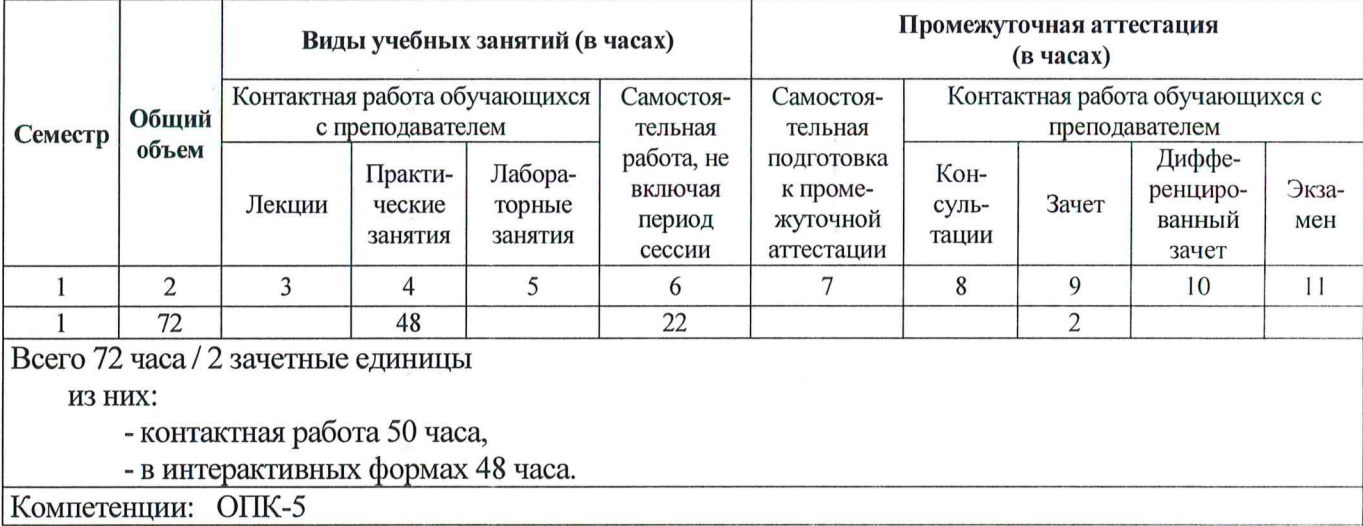

Разработчики:

канд. физ.-мат. наук, доц.

Заведующий кафедрой общей физики ФФ НГУ д.ф.-м.н., проф.

Ответственный за образовательную программу д.ф.-м.н., проф.

apcra

УТВЕРЖДАЮ Декан ФФ А. Е. Бондарь

2020 г.

 $10$ 

А. М. Задорожный

А. В. Пелемешко

А. Г. Погосов

С. В. Цыбуля

Новосибирск, 2020

# СОДЕРЖАНИЕ

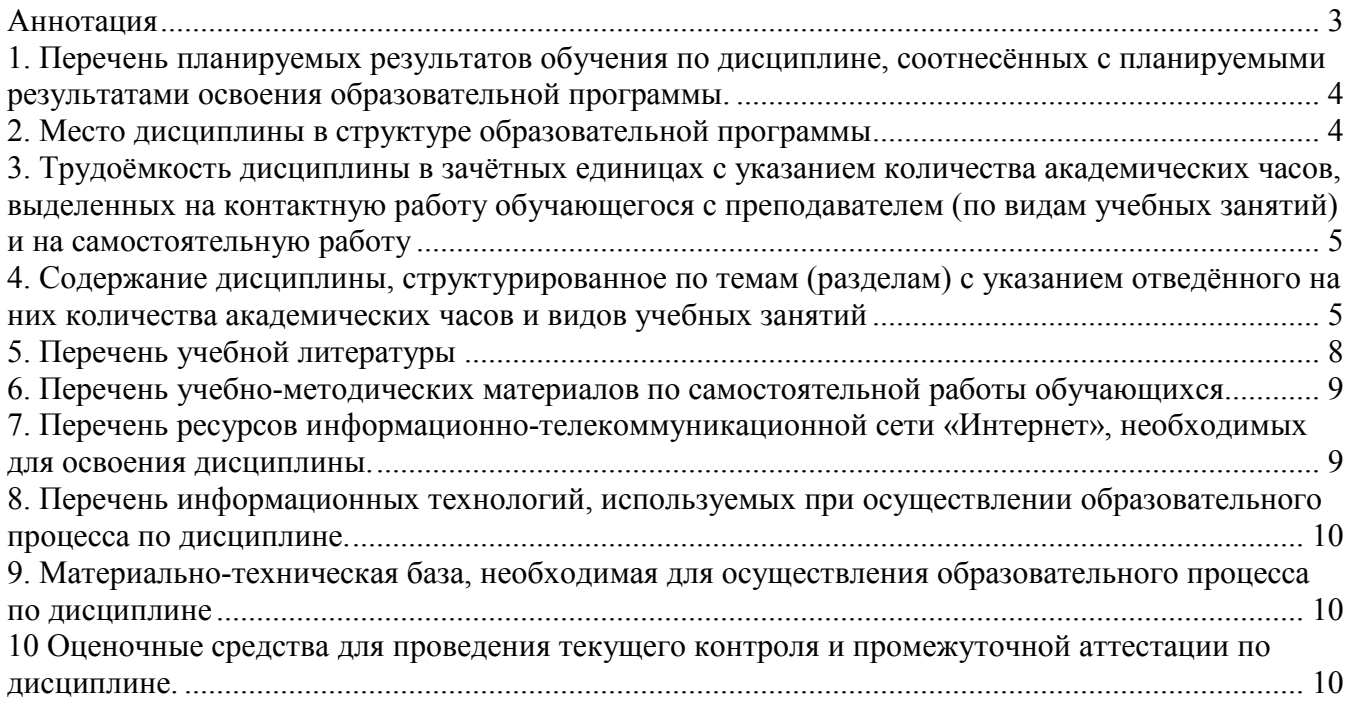

#### **Аннотация**

# **к рабочей программе дисциплины «Введение в информационные технологии» Направление: 03.03.02 Физика Направленность (профиль): Все профили**

Программа дисциплины **«Введение в информационные технологии»** составлена в соответствии с требованиями СУОС по направлению **03.03.02 Физика,** а также задачами, стоящими перед Новосибирским государственным университетом по реализации Программы развития НГУ. Дисциплина реализуется на физическом факультете Федерального государственного автономного образовательного учреждения высшего образования «Новосибирский национальный исследовательский государственный университет» (Новосибирский государственный университет, НГУ) кафедрой общей физики и изучается студентами первого курса физического факультета в первом семестре в качестве факультатива.

Цель курса – познакомить студентов с общими возможностями использования компьютеров в научной деятельности, приобрести практические навыки работы с наиболее популярными программными продуктами, выработать потребность использовать компьютерные технологии при решении самых различных физических задач.

Дисциплина нацелена на формирование у обучающегося общепрофессиональной компетенции **ОПК-5 (способности использовать основные методы, способы и средства получения, хранения, переработки информации и навыки работы с компьютером как со средством управления информацией).** 

В результате освоения дисциплины обучающийся должен:

#### • **знать:**

- базовые принципы работы на компьютере, современное программное обеспечение и методы обработки экспериментальных данных при исследовании конкретных физических задач;

#### • **уметь:**

рассчитать модель природных явлений с помощью программы Mathcad, проводить статистическую обработку экспериментальных данных с помощью электронной таблицы Excel, построить диаграммы и графики в программах Excel, Mathcad, Origin, векторные изображения в программе Visio;

#### • **владеть:**

- базовыми навыками работы с компьютером, как основным средством сохранения и переработки информации; навыками компьютерной обработки данных.

Преподавание дисциплины предусматривает следующие формы организации учебного процесса: практические занятия, самостоятельная работа студента и её контроль преподавателем, зачет.

Программой дисциплины предусмотрены следующие виды контроля: Текущий контроль: проверка выполнения заданий по практическим занятиям; Промежуточная аттестация по дисциплине: – зачет.

Общая трудоемкость программы составляет **2** зачетные единицы/ **72** академических часа.

## **1. Перечень планируемых результатов обучения по дисциплине, соотнесённых с планируемыми результатами освоения образовательной программы.**

Курс «Введение в информационные технологии» предназначен для студентов 1-го курса физического факультета в первом семестре и реализуется кафедрой общей физики.

Цель курса – познакомить студентов с общими возможностями использования компьютеров в научной деятельности, приобрести практические навыки работы с наиболее популярными программными продуктами, выработать потребность использовать компьютерные технологии при решении самых различных физических задач.

Дисциплина нацелена на формирование у обучающегося общепрофессиональной компетенции ОПК-5 (способности использовать основные методы, способы и средства получения, хранения, переработки информации и навыки работы с компьютером как со средством управления информацией).

В результате освоения дисциплины обучающийся должен:

#### • **знать:**

- базовые принципы работы на компьютере, современное программное обеспечение и методы обработки экспериментальных данных при исследовании конкретных физических задач  $(O$ IIK-5.1);

#### • **уметь:**

- рассчитать модель природных явлений с помощью программы Mathcad, проводить статистическую обработку экспериментальных данных с помощью электронной таблицы Excel, построить диаграммы и графики в программах Excel, Mathcad, Origin, векторные изображения в программе Visio (ОПК-5.2).

## • **владеть:**

-базовыми навыками работы с компьютером, как основным средством сохранения и переработки информации; навыками компьютерной обработки данных (ОПК-5.3).

#### **2. Место дисциплины в структуре образовательной программы**

Курс «Введение в информационные технологии» является первым из дисциплин, который обучает студентов обрабатывать экспериментальные данные, полученные ими при выполнении физического эксперимента во время лабораторных работ в «Измерительном практикуме», и оформлять результаты эксперимента выполненной лабораторной работы в форме отчета с использованием программных продуктов.

Приобретаемые при прохождении курса навыки обработки и визуализации экспериментальных данных, конфигурирование измерительных систем, подготовка отчетов по результатам проделанной работы применяются в дальнейшем при выполнении лабораторных и курсовых работ, выполняемых в практикумах: «Молекулярный практикум», «Электромагнитный практикум», «Практикум по физической оптике», «Атомный практикум», а также для последующих курсов по программированию и информационным технологиям, в первую очередь курса «Компьютерное моделирование физических процессов».

# **3. Трудоёмкость дисциплины в зачётных единицах с указанием количества академических часов, выделенных на контактную работу обучающегося с преподавателем (по видам учебных занятий) и на самостоятельную работу**

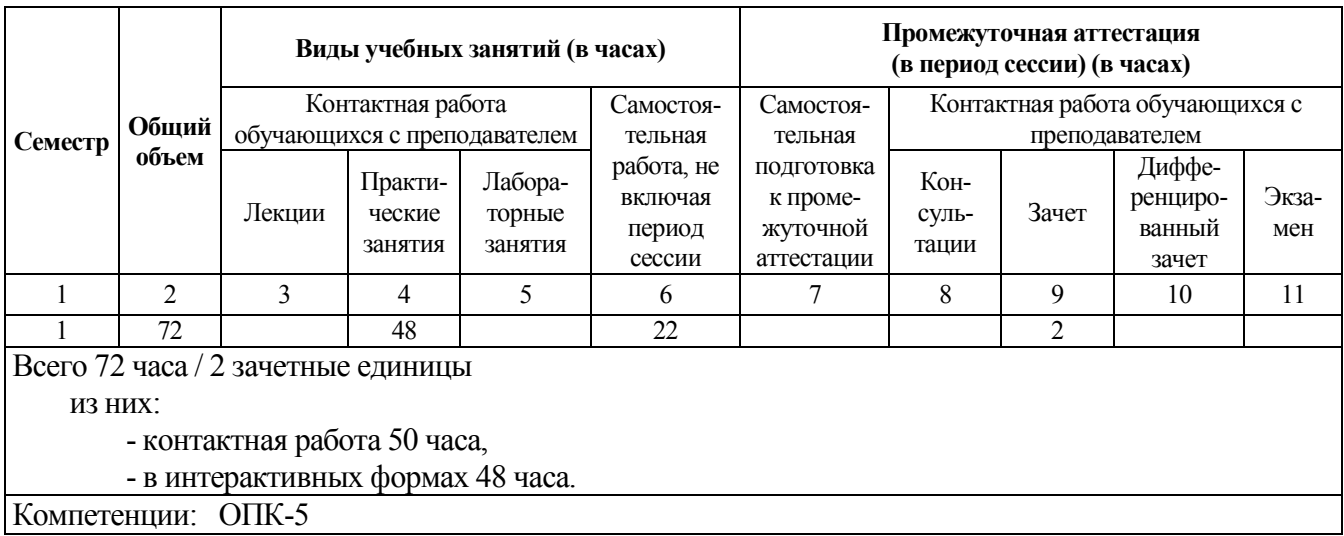

Преподавание дисциплины предусматривает следующие формы организации учебного процесса: практические занятия, самостоятельная работа студента и её контроль преподавателем, зачет.

Программой дисциплины предусмотрены следующие виды контроля: Текущий контроль: проверка выполнения заданий по практическим занятиям; Промежуточная аттестация по дисциплине: – зачет.

Общая трудоемкость программы составляет 2 зачетных единицы, 72 часа, практические занятия – 48 часов, самостоятельная работа студента – 22 часа. Объем контактной работы – 50 часов.

#### **4. Содержание дисциплины, структурированное по темам (разделам) с указанием отведённого на них количества академических часов и видов учебных занятий**

Общая трудоемкость программы **«Введение в информационные технологии»** составляет 2 зачетные единицы, 72 часа.

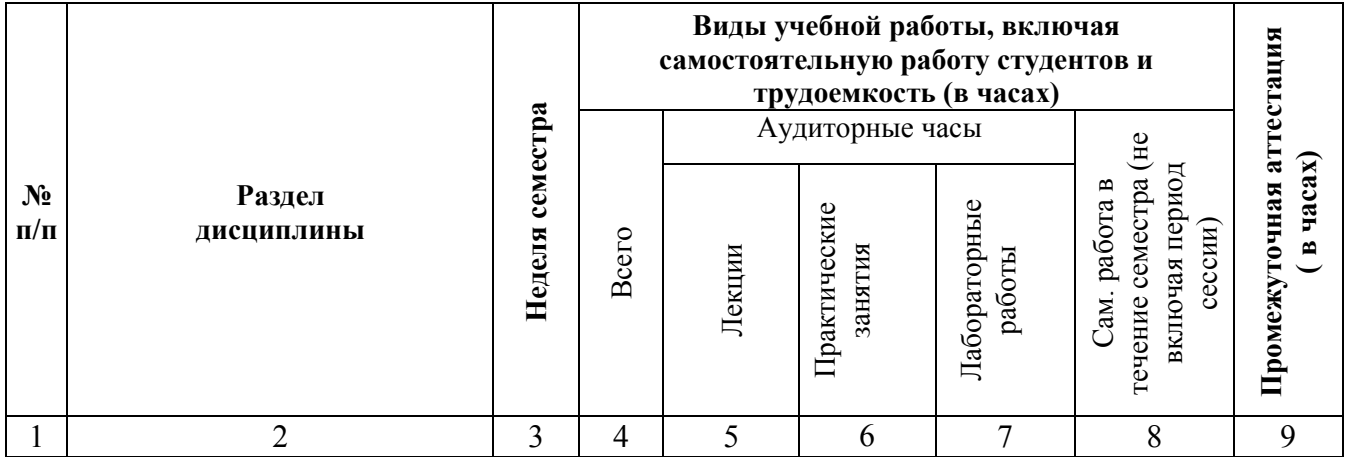

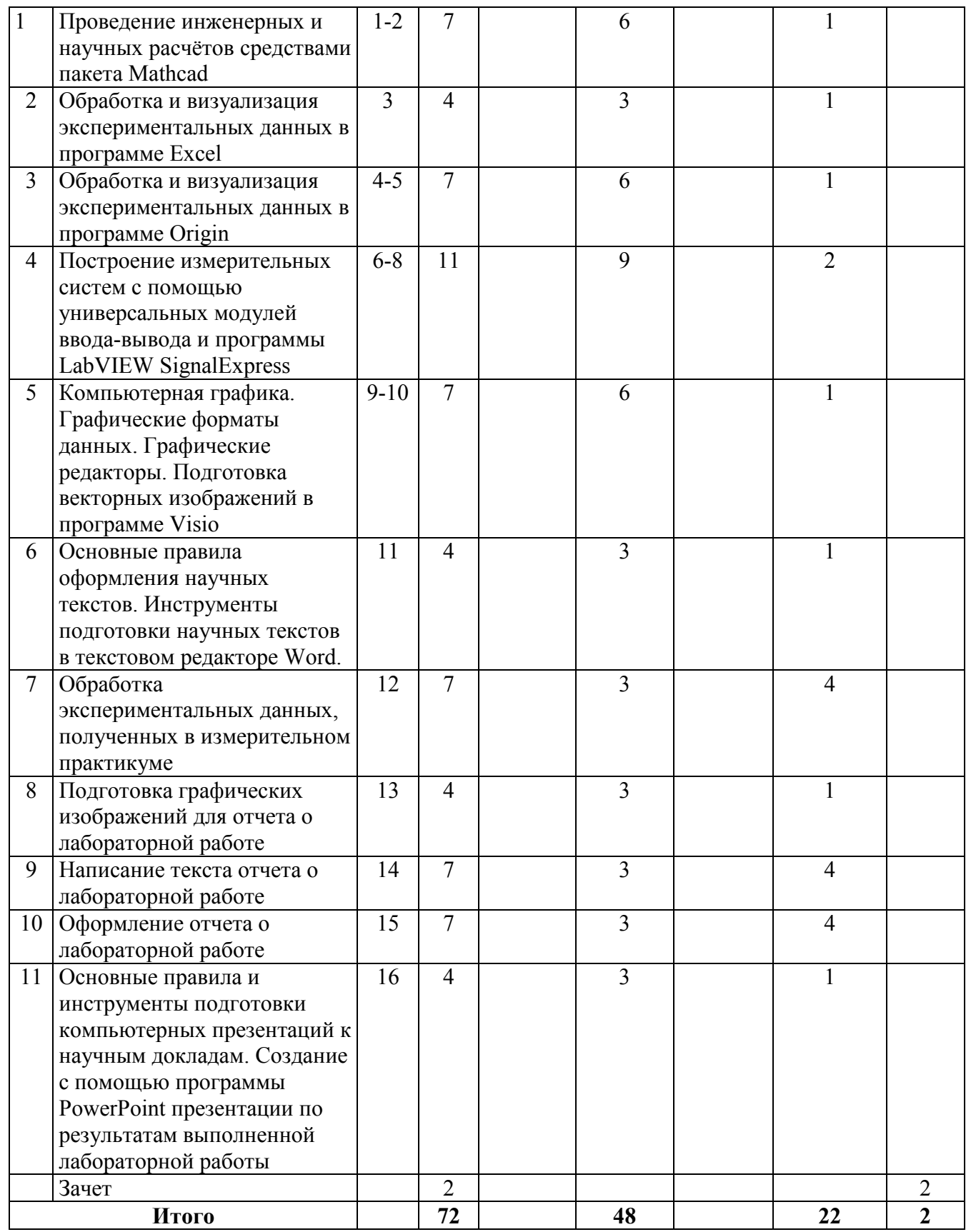

# **Программа практических занятий.**

В процессе проведения занятий осуществляется текущий контроль успеваемости. Каждый из перечисленных выше разделов программы курса включает в себя отдельные задания, которые необходимо выполнить самостоятельно.

*Раздел 1 «Проведение инженерных и научных расчётов средствами пакета Mathcad»* 

Задание 1. Постройте изотерму газа Ван дер Ваальса в координатах *P*, *V* для комнатной температуры и больших объемов. Пользуйтесь при этом системой единиц СИ. Постройте на том же рисунка изотерму идеального газа. Добавьте к графику еще две изотермы газа Ван дер Ваальса для температур на 10 градусов выше и ниже уже нарисованной. Сравните полученные графики.

Задание 2. При критической температуре *Tкрит* изотерма газа Ван дер Вальса имеет перегиб. В точке перегиба первая и вторая производные давления по объему равны нулю. Равенство нулю первой и второй производных и само уравнение Ван дер Ваальса составляют систему уравнений, определяющих критические значения *Pкрит*, *Vкрит*, *Tкрит*. Найдите средствами символьной математики Mathcad аналитическое решение данной системы уравнений. Используя полученное решение, вычислите критические параметры для выбранного вами газа.

Задание 3. Используя результаты предыдущего задания, постройте несколько изотерм газа Ван дер Ваальса в окрестности критической точки. Одна из изотерм должна соответствовать критической температуре, остальные – температурам выше и ниже *Tкрит*. Подберите диапазон изменения давления таким образом, чтобы на графике были хорошо видны характерные перегибы. Добавьте на график изотерму идеального газа. Сравните полученные графики с результатом первого задания.

Задание 4. Создайте анимационный клип бегущей волны, описываемый уравнением  $Z = \sin(kr - \omega t)$ , где  $r = \sqrt{x^2 + y^2}$ .

# *Раздел 2 «Обработка и визуализация экспериментальных данных в программе Excel»*

Задание 1. Отобразите в виде гистограммы распределение роста студентов по интервалам величиной в 10 см, исходные данные для которой находятся в файле Rost.dat.

Задание 2. Рассчитайте средние значения и погрешности измерений времени прохождения звуковой волны через стержни различной длины (файл Studan.dat). Постройте график, иллюстрирующий полученную экспериментальную зависимость времени прохождения волны от длины стержня.

Задание 3. Постройте методом линейной регрессии линейную функцию, наилучшим образом аппроксимирующую экспериментальные данные, т. е. зависимость среднего времени прохождения звуковой волны через стержень от длины стержня. Определите из полученной зависимости скорость звука в стержне.

# *Раздел 3 «Обработка и визуализация экспериментальных данных в программе Origin»*

Задание 1. Постройте график табличной функции, определенной в ASCII-файле (файл Dose Response - No Inhibitor.dat), с отображением среднеквадратичного отклонения и сохраните его в качестве шаблона.

Задание 2. Постройте график функции *Z(X,Y)* (файл XYZ Random Gaussian.dat) в виде трехмерной сеточной поверхности.

Задание 3. Постройте методом линейной регрессии линейную функцию, наилучшим образом аппроксимирующую экспериментальные данные, содержащиеся в файле Outlier.dat. Проанализируйте роль точек, сильно отступающих от линии регрессии (выбитые точки).

Задание 4. Выполните сглаживание экспериментальных данных (файл fftfilter1.dat) с помощью цифрового фильтра нижних частот. Сравните исходный и сглаженный графики при различных значениях полосы пропускания фильтра. Продифференцируйте сглаженную кривую и определите положения максимумов исходной функции, то есть точек, в которых производная равна нулю.

#### *Раздел 4 «Построение измерительных систем с помощью универсальных модулей ввода-вывода и программы LabVIEW SignalExpress»*

Задание 1. Сконфигурируйте с помощью программы LabVIEW SignalExpress измерительную систему для измерения температуры на базе термопары и USB-модуля NI USB-9211A. Измерения проводите один раз в секунду. Используйте скользящее усреднение по 60 точкам. Измерьте температуру воздуха, идущего от вентилятора вашего компьютера, при различной загрузке процессора.

Задание 2. Сконфигурируйте с помощью программы LabVIEW SignalExpress измерительную систему на базе USB-модуля NI USB-6216 BNC для измерения вольт-амперных характеристик двухполюсников. Измерьте вольт-амперную характеристику стабилитрона.

## *Раздел 5 «Компьютерная графика. Графические форматы данных. Графические редакторы. Подготовка векторных изображений в программе Visio»*

Задание 1. Изобразите схему измерений числа α-распадов. Нарисуйте схему устройства фотоэлектронного умножителя.

Задание 2. Изобразите блок-схему цифрового вольтметра. Нарисуйте схему устройства вакуумного фотоэлемента.

Задание 3. Изобразите блок-схему устройства электронно-лучевого осциллографа. Нарисуйте блок-схему цифрового осциллографа. Придумайте наглядные и понятные графические примитивы для АЦП, микроконтроллера и дисплея ЭЛТ.

Задание 4. Постройте схему двойного моста Томпсона. Изобразите схему одного канала автоматического электронного потенциометра. Создайте наглядные и понятные графические примитивы для двигателя и делителя напряжения. Рисунок снабдите формулами.

Задание 5. Нарисуйте блок-схему экспериментальной установки для измерения скорости звука методом бегущей волны. Нарисуйте блок-схему экспериментальной установки для измерения скорости звука методом стоячей волны.

Задание 6. Постройте схему экспериментальной установки для измерения скорости звука в металлических стержнях. Нарисуйте блок-схему цифрового осциллографа. Придумайте наглядные и понятные графические примитивы для АЦП, микроконтроллера и дисплея ЭЛТ.

Задание 7. Постройте схему экспериментальной установки для измерения величины ускорения свободного падения. Нарисуйте блок-схему цифрового осциллографа. Придумайте наглядные и понятные графические примитивы для АЦП, микроконтроллера и дисплея ЭЛТ.

#### *Разделы 6-12*

Темы лабораторных работ, выполняемых в измерительном практикуме кафедры общей физики, а обработка данных которых, подготовка отчета, создание презентации осуществляются в рамках настоящего курса:

- Исследование распределения средних от выборок, полученных при измерении интенсивности α-источника.
- Функция распределения и критерий  $\chi^2$ .
- Исследование вольт-амперной характеристики стабилитрона.
- Измерение скорости звука в стержнях.
- Измерение ускорения свободного падения.
- Исследование влияния сопротивления воздуха при измерении ускорения свободного падения.

Задание 1. Обработайте экспериментальные данные, полученные при выполнении лабораторной работы в измерительном практикуме.

Задание 2. Подготовьте графические изображения для отчета о лабораторной работе.

Задание 3. Подготовьте текст отчета о лабораторной работе.

Задание 4. Оформите отчет о лабораторной работе в программе Word.

Задание 5. Создайте с помощью программы PowerPoint презентацию по результатам выполненной лабораторной работы.

#### **Самостоятельная работа студентов (22 часа)**

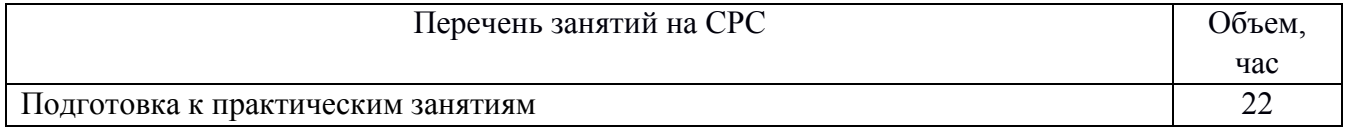

#### **5. Перечень учебной литературы**

#### **5.1. Основная литература**

1. Н. А. Витюгова, А. М. Задорожный, Л. К. Попов, В. Ю. Прокопьев, Ю. М. Прокопьев, В. С. Черкасский, А. М. Шилов, *Компьютерный практикум «Введение в информационные*  *технологии». Выпуск 2. Сборник методических материалов к лабораторным работам;* Под ред. А. М. Задорожного. Новосибирск: Новосиб. ун-т, 2008. – 75 с.

2. Н. А. Витюгова, А. А. Дорошкин, А. М. Задорожный, В. Г. Казаков, М. А. Мерзляков, В. В. Мухортов, Л. К. Попов, Ю. М. Прокопьев, В. С. Черкасский, *Основы информационных технологий. Ч. 1. Учебное пособие;* Под ред. А. М. Задорожного. Новосибирск: Новосиб. ун-т,  $1998. - 100$  c.

3. Ю. А. Гапонов, А. А. Дорошкин, А. М. Задорожный, В. Ю. Прокопьев, Ю. М. Прокопьев, А. М. Шилов, Проведение измерений в среде NI LabVIEW SignalExpress. Учебно-методическое пособие. Новосибирск: Новосиб. гос. ун-т., 2013. – 42 с.

#### **5.2.Дополнительная литература:**

1. Б. А. Князев, В. С. Черкасский. *Начала обработки экспериментальных данных. Электронный учебник и программа обработки данных для начинающих. Учебное пособие.* Новосибирск: Новосиб. ун-т, 1996. – 93 с.

2. А. В. Багинский, Ю. И. Бельченко, А. М. Задорожный, А. А. Дорошкин, В. Г. Казаков, В. Н. Кихтенко, А. Г. Костюрина, В. М. Кулик, Т. И. Оришич, А. М. Оришич, В. Н. Рычков, Л. Н. Смирных, В. Г. Соколов, Г. В. Федотович, Р. А. Хайрулин, *Описание лабораторных работ по физике. Измерительный практикум. Часть 1.* Под ред. А. В. Багинского. Новосибирск: Новосиб. ун-т, 1999. – 119 с.

3. А. В. Багинский, Ю. И. Бельченко, А. М. Задорожный, А. А. Дорошкин, В. Г. Казаков, В. Н. Кихтенко, А. Г. Костюрина, В. М. Кулик, Т. И. Оришич, А. М. Оришич, В. Н. Рычков, Л. Н. Смирных, В. Г. Соколов, Г. В. Федотович, Р. А. Хайрулин, *Описание лабораторных работ по физике. Измерительный практикум. Часть 2.* Под ред. А. В. Багинского. Новосибирск: Новосиб. ун-т, 1999. – 95 с.

4. В. П. Дьяконов, *Mathcad 2001. Учебный курс,* СПб.: Питер, 2001. – 624 с.

5. Б. Бьяфоре, *Microsoft Visio 2007. Библия пользователя, Диалектика,* Вильямс, 2009. – 800 с.

#### **6. Перечень учебно-методических материалов по самостоятельной работы обучающихся**

Не требуется при данном формате дисциплины.

## **7. Перечень ресурсов информационно-телекоммуникационной сети «Интернет», необходимых для освоения дисциплины.**

Для освоения дисциплины используются следующие ресурсы:

- электронная информационно-образовательная среда НГУ (ЭИОС);

- образовательные интернет-порталы;
- информационно-телекоммуникационная сеть Интернет.

#### **7.1 Современные профессиональные базы данных**

Не используются.

#### **7.2 Информационные справочные системы**

Не используются.

## **8. Перечень информационных технологий, используемых при осуществлении образовательного процесса по дисциплине.**

Для обеспечения реализации дисциплины используется стандартный комплект лицензионного программного обеспечения (ПО), включающий ПО Windows и MS Office, Mathcad, Origin, LabVIEW Signal Express, Visio.

 Вспомогательные ресурсы (задания, методические пособия в электронном виде, файлы с данными) размещены на сервере терминального класса.

Использование специализированного программного обеспечения для изучения дисциплины не требуется.

#### **9. Материально-техническая база, необходимая для осуществления образовательного процесса по дисциплине**

Для реализации дисциплины используются специальные помещения:

1. Учебные аудитории для проведения практических занятий, текущего контроля, промежуточной аттестации.

2. Помещения для самостоятельной работы обучающихся.

Учебные аудитории укомплектованы специализированной мебелью и техническими средствами обучения, служащими для представления учебной информации большой аудитории.

Помещения для самостоятельной работы обучающихся оснащены компьютерной техникой с возможностью подключения к сети "Интернет" и обеспечением доступа в электронную информационно-образовательную среду НГУ.

Материально-техническое обеспечение образовательного процесса по дисциплине для обучающихся из числа лиц с ограниченными возможностями здоровья осуществляется согласно «Порядку организации и осуществления образовательной деятельности по образовательным программам для инвалидов и лиц с ограниченными возможностями здоровья в Новосибирском государственном университете».

#### **10 Оценочные средства для проведения текущего контроля и промежуточной аттестации по дисциплине.**

# **10.1 Порядок проведения текущего контроля и промежуточной аттестации по дисциплине**

#### *Текущий контроль*

Текущий контроль успеваемости осуществляется на практических занятиях преподавателем в процессе выполнения заданий, описанных в разделах программы курса. Контролируется посещаемость практических занятий.

#### *Промежуточная аттестация*

Окончательная оценка работы студента в течение семестра происходит на зачете. Студенты представляют оформленный отчет по теме экспериментальной работы, выполненной в измерительном практикуме кафедры общей физики, с использование знаний и технологий, освоенных в процессе прохождения курса. Зачет по дисциплине ставиться при успешном прохождении промежуточной аттестации (заявленная дисциплиной компетенция сформирована обучающимися не ниже порогового уровня) и оценивается по двухбалльной шкале.

#### **Описание критериев и шкал оценивания индикаторов достижения результатов обучения по дисциплине ««Введение в информационные технологии».**

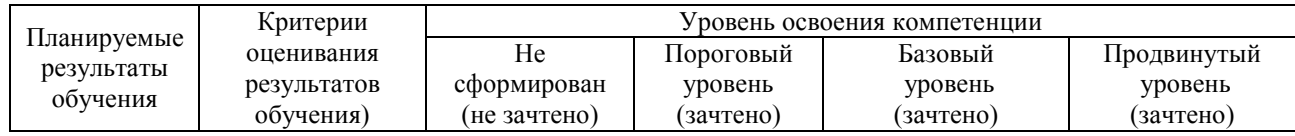

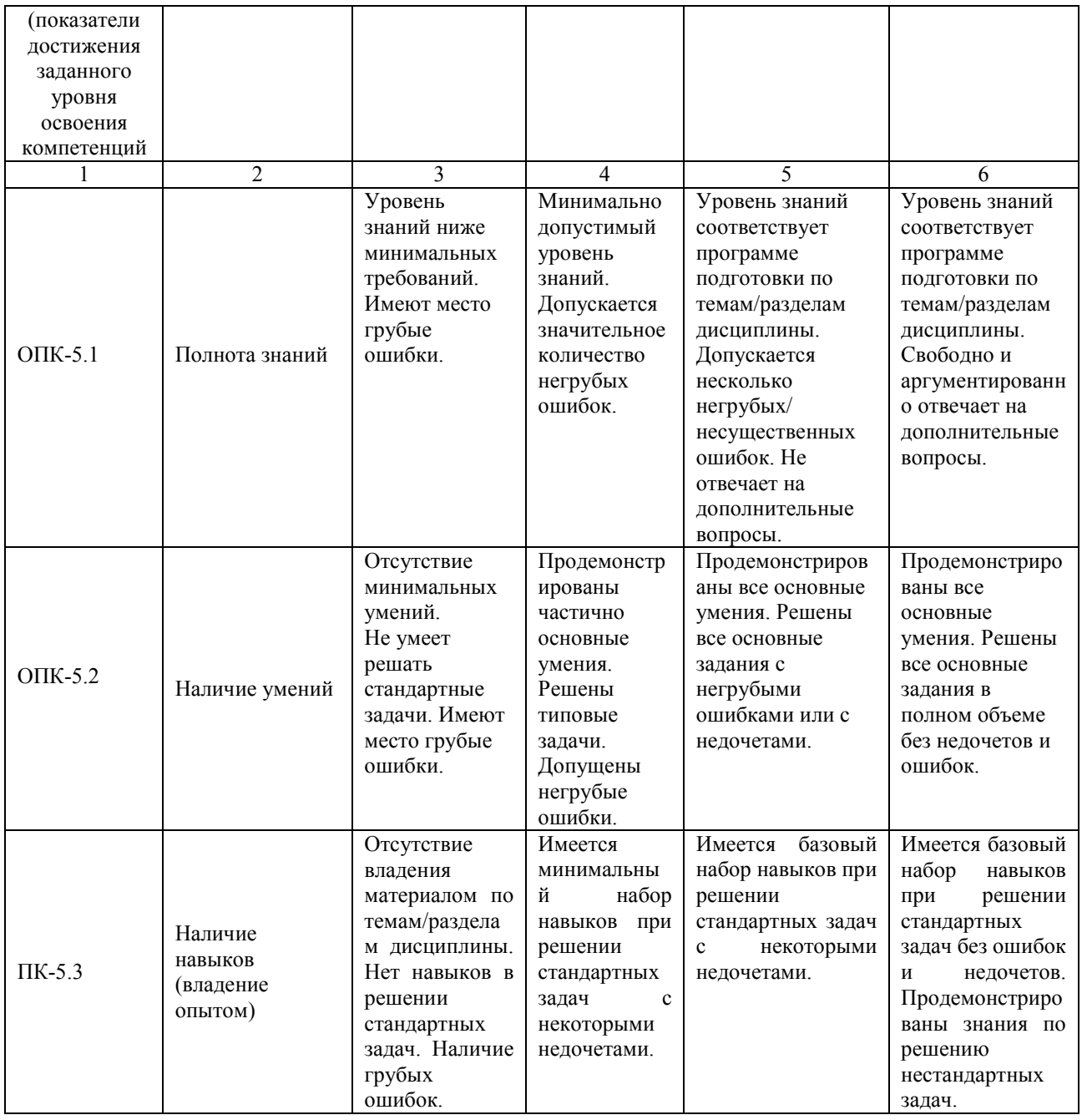

Оценочные материалы по промежуточной аттестации (приложение 1), предназначенные для проверки соответствия уровня подготовки по дисциплине требованиям СУОС, хранятся на кафедре-разработчике РПД в печатном и электронном виде.

# **Лист актуализации программы по дисциплине ««Введение в информационные технологии» по направлению подготовки 03.03.02 Физика Профиль «Все направления»**

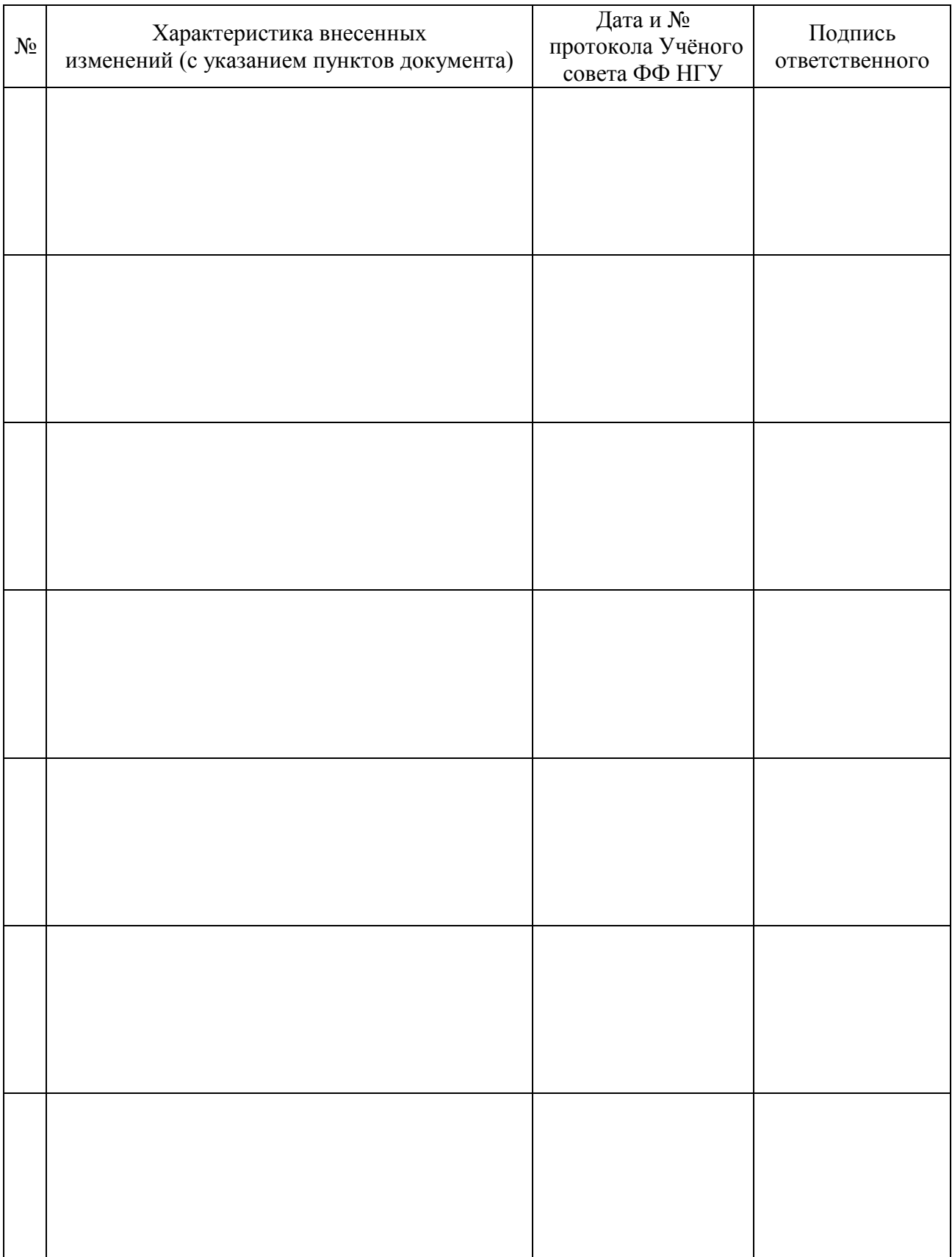